## **Air:bit lesson 3** 把**roll** 和**pitch** 顯示到 **LED**

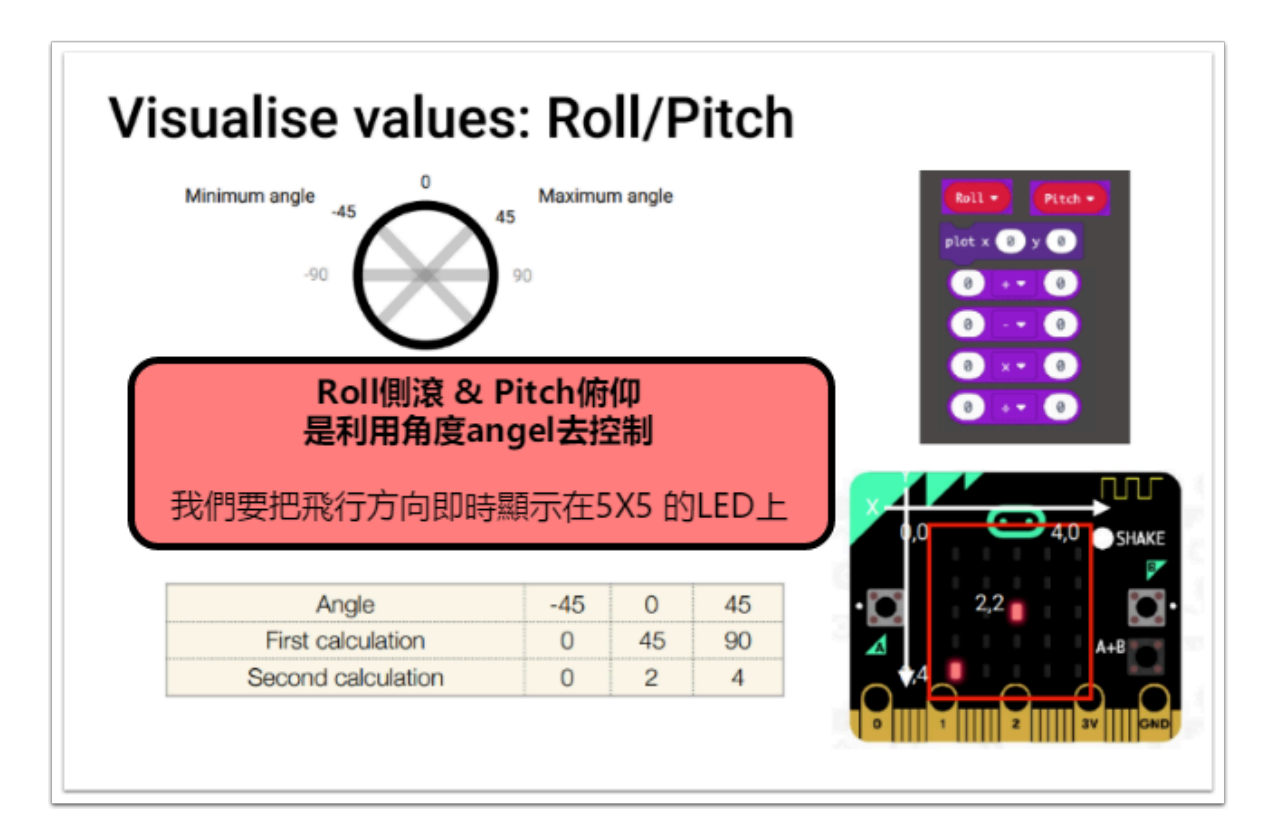

可以做實驗測試什麼角度是最能輕鬆操作**?**  當你轉**micro:bit** 的角度為 **-45** 和 **45**度,會容易操控 你可以嘗試把角度改為 **-90** 和 **90**度 你會感受到需要轉向的幅度更大

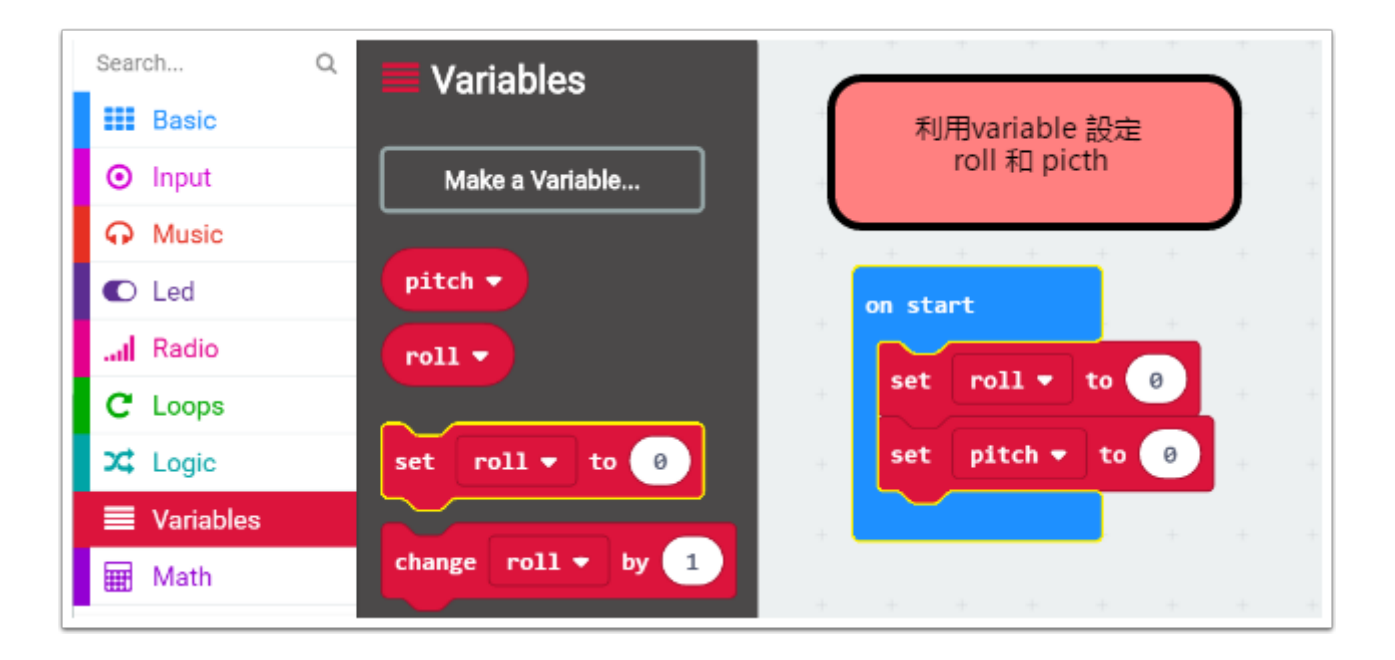

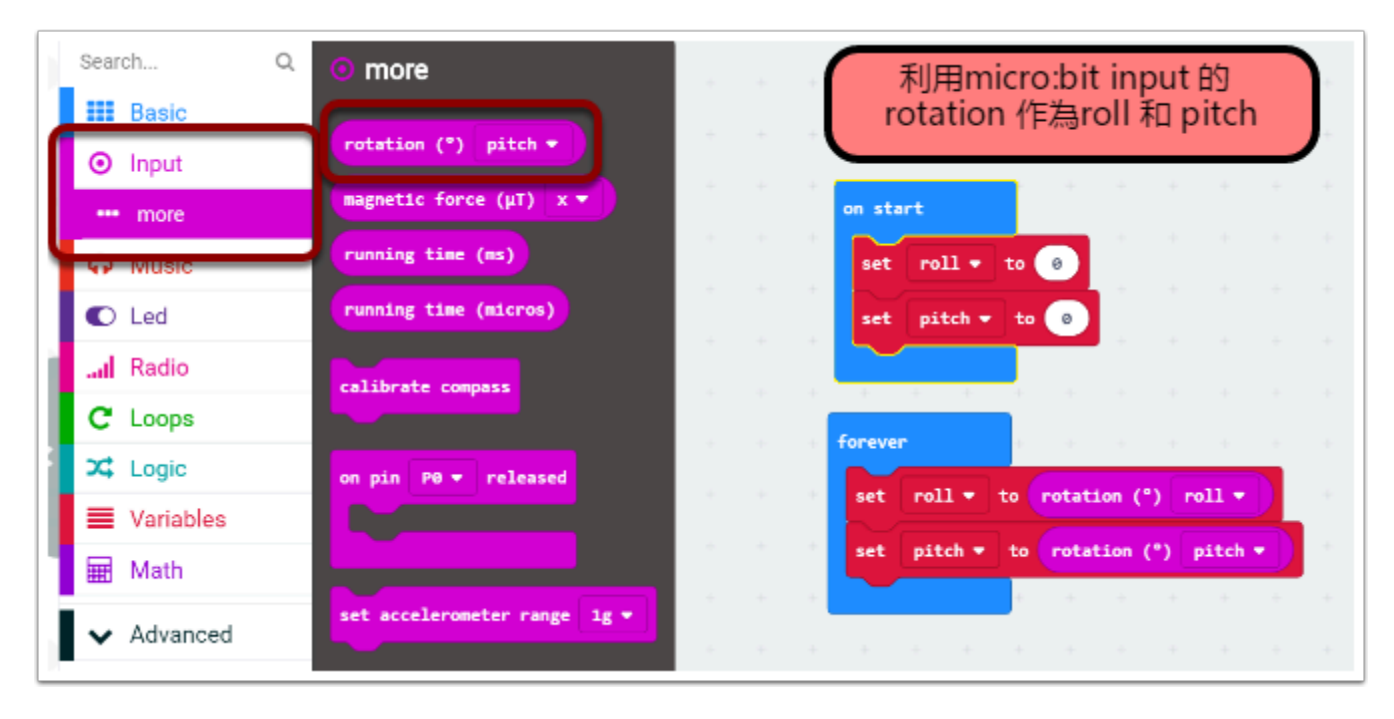

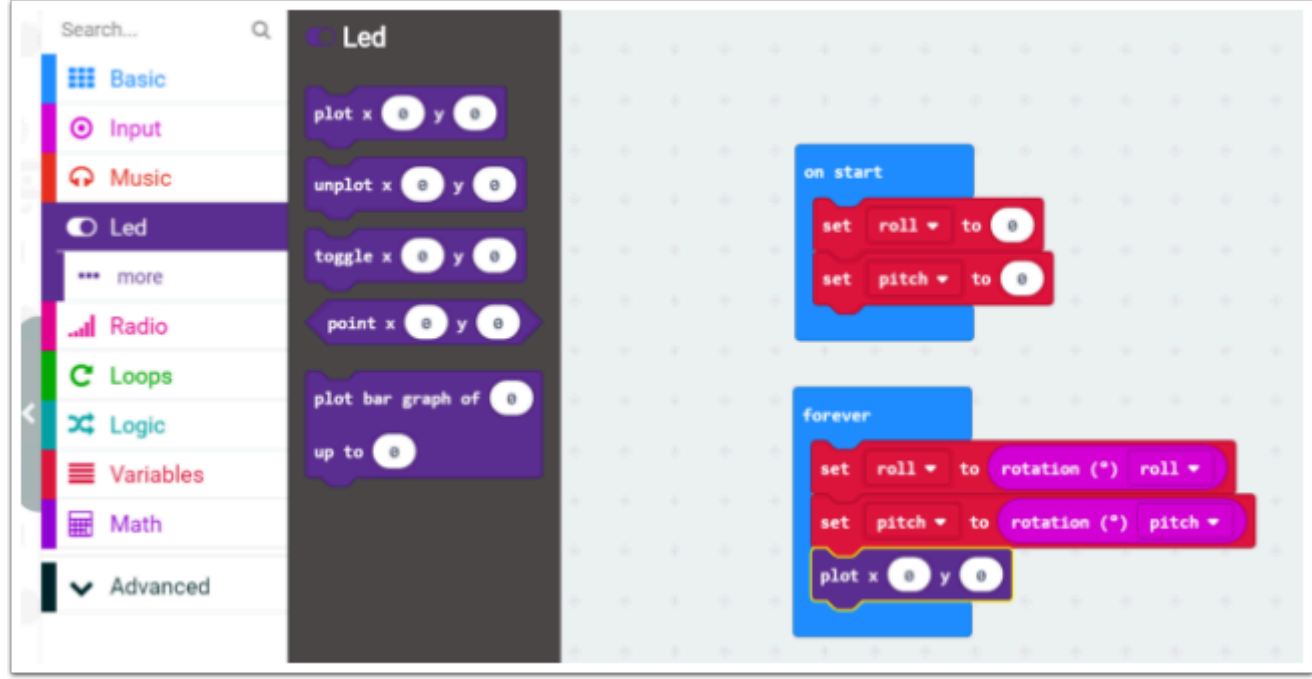

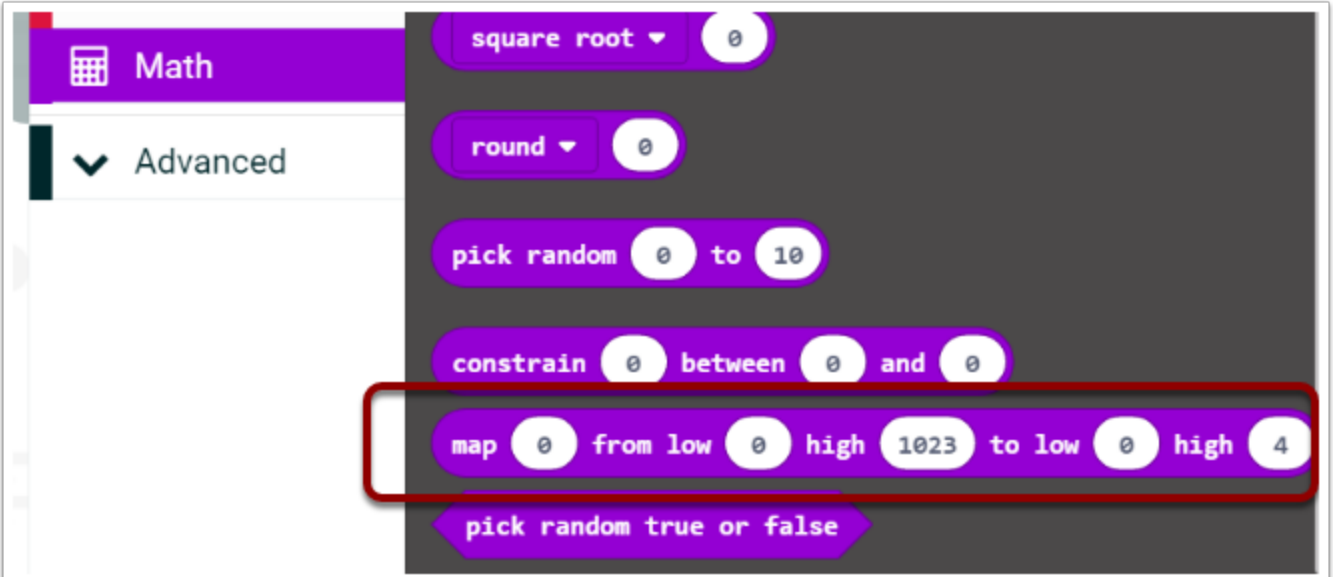

## **\*\* mapping** 功能在 **math** 中

作用是為了把**micro:bit** 收集到的數據**(0-1023** 這些沒有單位的數據 **)** 轉化為 可用的數據

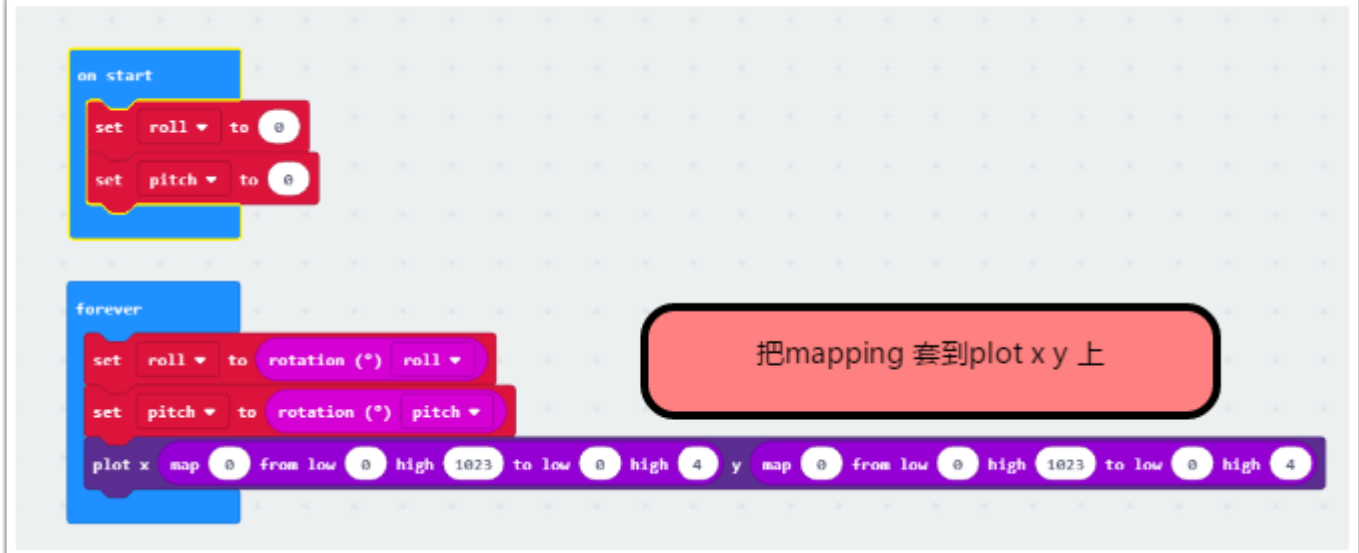

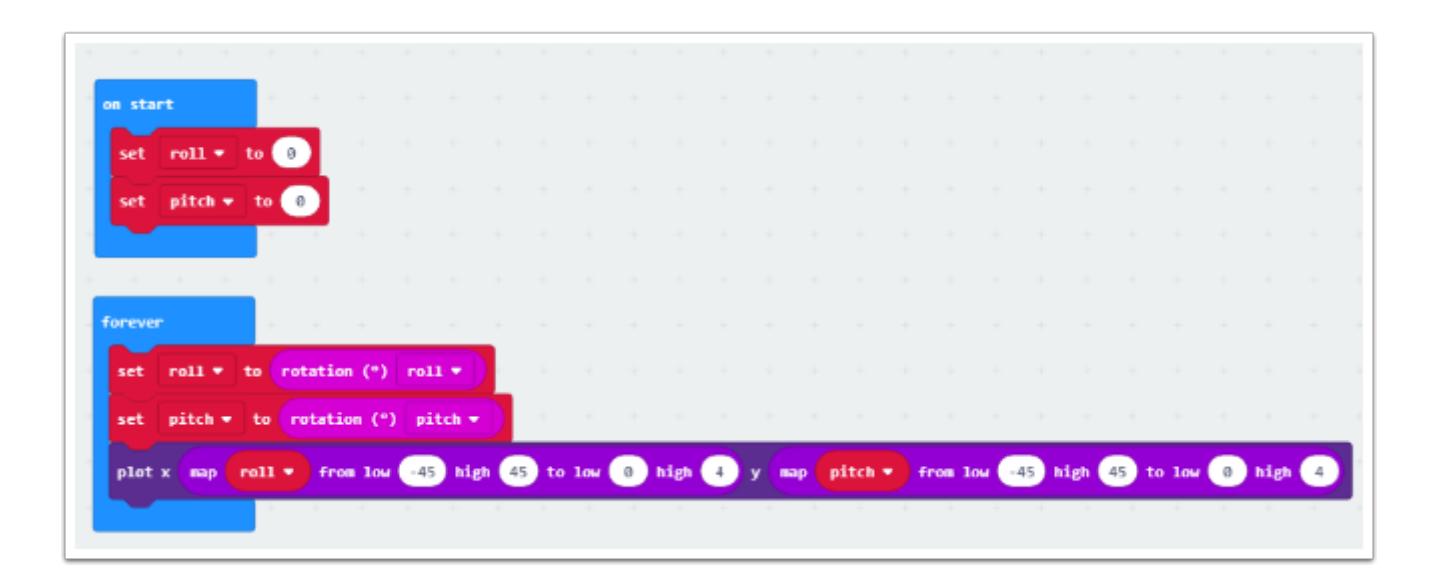

mapping 的部份 roll 是側滾, 所以是x軸 , 我們把最小的角度(-45)和最大的角度(45) 套到 LED 最小的坐標(0) 和最大 的坐標(4) pitch 是俯仰, 所以是y軸 , 我們把最小的角度(-45)和最大的角度(45) 套到 LED 最小的坐標(0) 和最 大的坐標(4)

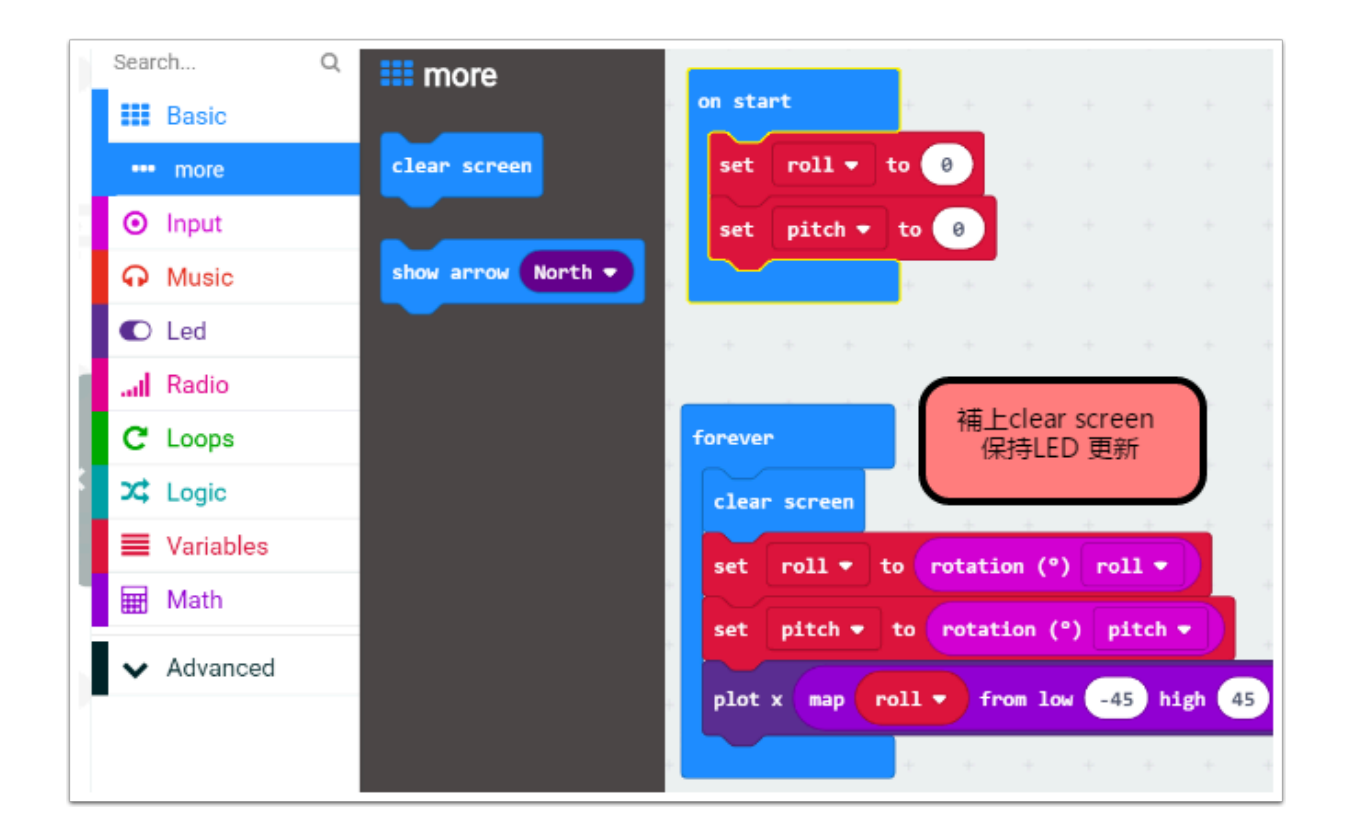

## 完整**coding**

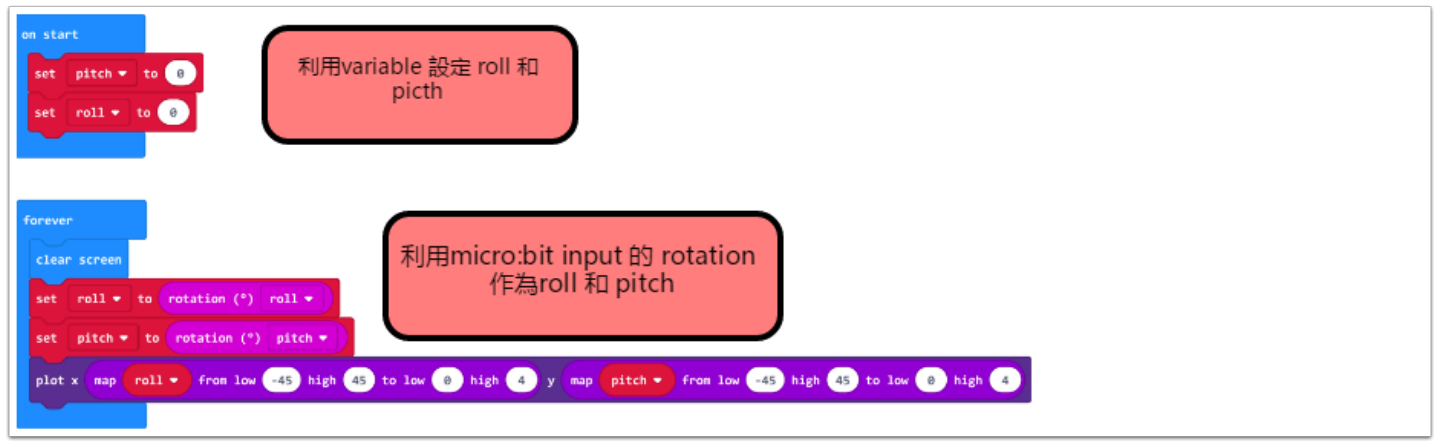